# DUGVIRTUAL

Summer 2020 NA Db2 Tech Conference

Db2 for z/OS Know your Limits!

Speaker: Roy Boxwell

Company: Software Engineering GmbH

Platform: Db2 z/OS

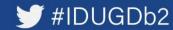

# DUGVIRTUAL

Summer 2020 NA Db2 Tech Conference

#### Agenda

- Limits through the machine
- Limits through logic
- Limits through design
- Future directions

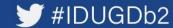

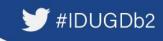

#### Agenda

- Limits through the machine
- Limits through logic
- Limits through design
- Future directions

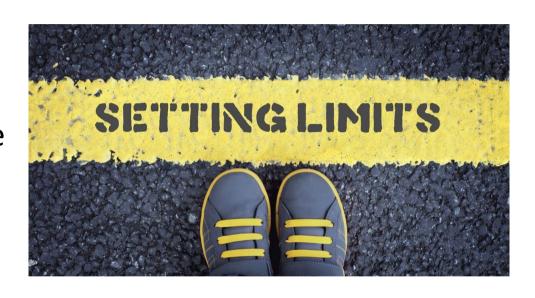

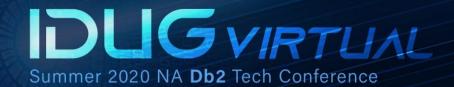

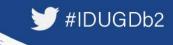

They say that space is infinite - up to a point

The same is true for Db2!

If you can imagine having infinite disk space and infinite memory, what limits could there possibly be?

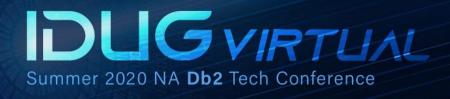

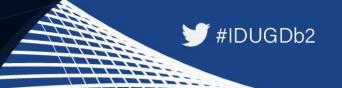

In the beginning was the VSAM Cluster...

Well before Db2 saw the light of day

Older than me!

Size limit of 4GB per dataset - that is HUGE!

We will never get that much data...

Remember Bill Gates and the apocryphal story about 640KB of RAM...

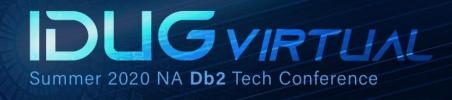

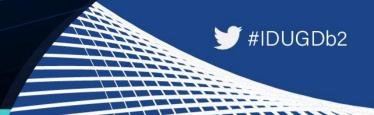

The VSAM limit is actually split into different limits that the DBA and Db2 must work with:

- Simple/Segmented VSAM Linear Dataset (LDS from now on) is limited to 2GB
- Partitioned Space 1GB, 2GB, 4GB, 8GB, 16GB, 32GB, 64GB

For larger than 4GB objects you must have a data class in SMS with the Extended Format and Extended Addressability set (If in Db2 12 then check out APAR PH10015 UI64089)

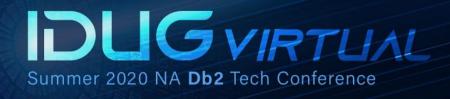

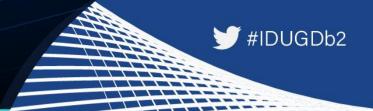

Index sizes are dependent on what they are and how they, and their table, are defined:

- Partitioned Indexes only have one dataset but their maximum size varies with usage of LARGE, DSSIZE and the number of PARTITIONs
- Non-partitioned Indexes can have PIECESIZE to enable multiple datasets which start at 256KB and then binary step all the way up to 268,435,456KB! The number of these is also dependent on LARGE, PIECESIZE and the number of PARTITIONS

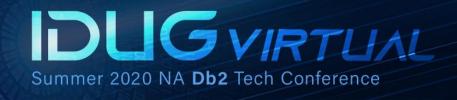

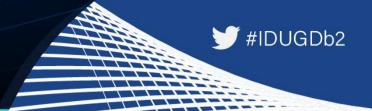

Here you can see that a seemingly simple question:

How big can my partitioned index get?

Gets a rather complex answer:

MIN (Table space DSSIZE, 2<sup>32</sup> / (Max No. Parts \* IX PGSIZE))

Eg: 64GB DSSIZE with 32KB TS Page Size give 2048 as Max No. Parts and 4KB IX Page size gives you 8GB as a maximum dataset size.

All clear on that??

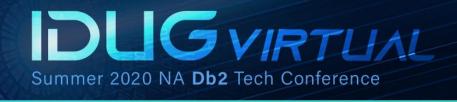

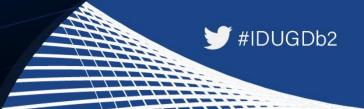

With NPIs you also see that another seemingly simple question:

How many pieces can my non-partitioned index get?

Gets another rather complex answer:

MIN (4096,  $2^{32}$  / (PIECESIZE / IX PGSIZE))

Eg: Tablespace with more than 64 partitions or DSSIZE used, IX with 8GB PIECESIZE and with a 4KB IX page size gives you 2048 datasets

All clear on that??

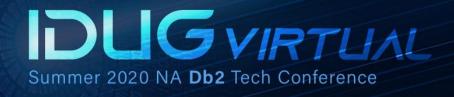

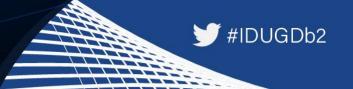

Hooray for Db2 12 FL500!

In Db2 12 we get the Relative Page Numbering (RPN) PBR with variable DSSIZE and \*also\* a variable DSSIZE for the partitioning indexes. Plus the DSSIZE GB does not have to be a binary number.

To do this the RID has increased to seven bytes but it completely decouples the number of partitions from the equation - which is a very good thing!

However, the rule is still true that for larger than 4GB objects you must have a data class in SMS with the EF and EA set.

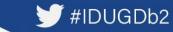

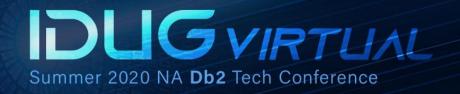

These dataset limits then go into the LDS arena:

- A simple or segmented space can have 32 LDSs
- A non-partitioning index can have a "number" of pieces
- A LOB space can have 254 LDSs
- A partition can only have one LDS of course!

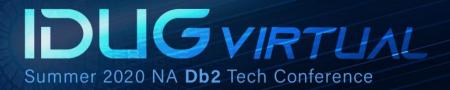

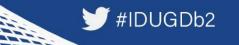

This is then the first set of limits for us.

You must monitor how many LDSs all of your simple, segmented and LOB objects have and you must get warned well before you hit the buffers! If you have 32 LDSs the REORG might take a while...

Partitioned objects are of course different...

Here you must monitor how **full** each partition is and how **full** each index is and how many pieces there are. Is that all?

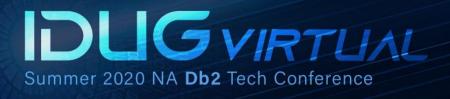

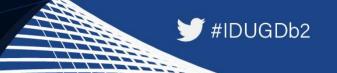

No! Of course not...

The Partition By Growth (PBG) Universal Table Space (UTS) construct brought with it some "new" problems:

- 1) No partitioning index allowed only NPSIs on these
- 2) MAXPARTITIONS is the new LDS limit

So, for all your PBGs you must monitor not only *how many* partitions they currently have, but also how *full* is that very last partition when you have it allocated!

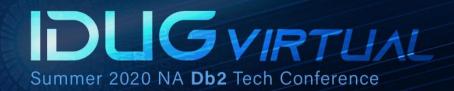

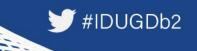

Ok, so now you are checking how many LDSs of which size for all of your different objects – Everything must be ok now??

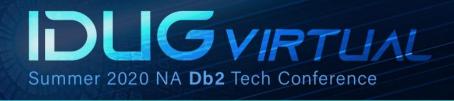

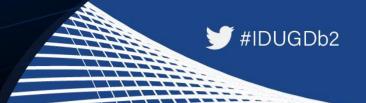

No! Of course not...

Think EXTENTS... many years ago the limit was 255 extents for a dataset but nowadays it is 7,257.

Nearly all shops are now running with ZPARM MGEXTSZ = YES which means that Db2 handles secondary allocation for all datasets with a **positive** secqty using a sliding scale.

Note that implicitly created tablespaces always work as if MGEXTSZ = YES.

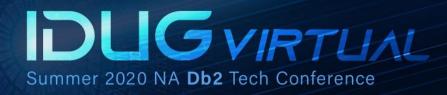

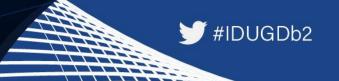

While thinking about EXTENTS remember that these all live on VOLUMES...

So you now have the 59 Volume limit to worry about (7,257 extents is 59 \* 123 extents per volume which is the limit for a dataset on a volume).

You must watch out for message DSNP030I which is your "last volume allocated" warning. Running out of volumes is "sub-optimal"...

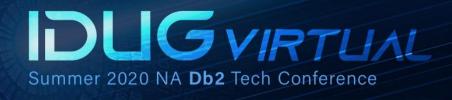

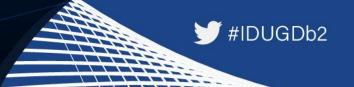

Ok, so now you are checking how many LDSs of which size with how many extents on how many volumes for all of your different objects

– Everything must be ok now??

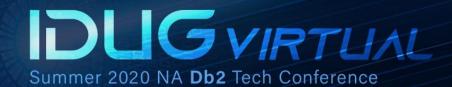

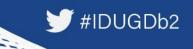

No! Of course not...

Think SMS Copy Pool sizes...When you are using flashcopy or just normal Image Copy you must guarantee that you have enough space to actually do all the copies you want to do...

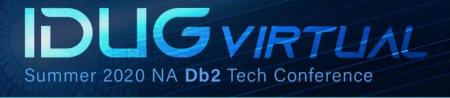

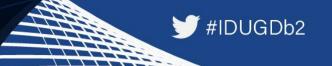

This job is usually done by the storage team but I think it would be a good idea if the DBA also checked whether or not the copy pool

lives up to its name

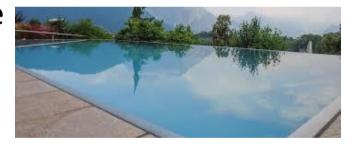

or is it only a puddle?

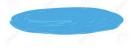

#### Agenda

- Limits through the machine
- Limits through logic
- Limits through design
- Future directions

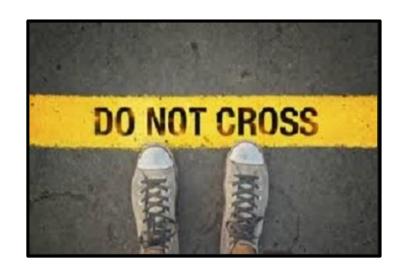

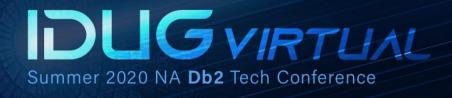

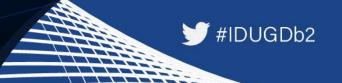

Now we get to the part where Db2 constructs start saying "no"

Think SEQUENCEs here... A quick look in the SQL guide will show you that when you create a SEQUENCE:

```
CREATE SEQUENCE ROY_TEST_SEQ_ASC
START WITH 1
INCREMENT BY 1
MAXVALUE 9999
CACHE 10;
```

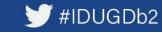

You actually get:

```
CREATE SEQUENCE ROY_TEST_SEQ_ASC
START WITH 1
INCREMENT BY 1
MAXVALUE 9999
NO CYCLE
CACHE 10;
```

The "NO CYCLE" is the, by default, bad guy here... This is a -904 waiting to happen...

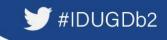

For all of SEQUENCEs you must periodically see how close to the top or the bottom of your available range they are.

This is also true for Identity columns and XML DOC Ids:

SEQTYPE CHAR (1) NOT NULL

Type of sequence object:

- A Alias for a sequence
- I An identity column
- S A user-defined sequence
- X An implicitly created DOCID column for a base table that contains XML data.

You want to get these \*way\* before they hit the buffers!

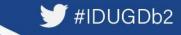

Now in the time before SEQUENCEs lots of shops were using SMALLINT, INTEGER or DECIMAL defined fields in their tables' Primary Keys doing exactly what a modern sequence does.

Naturally no-one has "updated" these pre-sequence sequences to use proper sequences and so you have another layer of danger lurking out there...

You must find all your numerically defined primary key fields and see if they are approaching the Db2 numeric limits...

```
Item
                       Limit
Smallest SMALLINT value -32768
       SMALLINT value 32767
Largest
Smallest INTEGER value -2147483648
                  value 2147483647
         INTEGER
Largest
                  value -9223372036854775808
Smallest BIGINT
                  value 9223372036854775807
Largest
         BIGINT
                  value 1 - 10^{31}
Smallest DECIMAL
                  value 10^{31} - 1
Largest
         DECIMAL
```

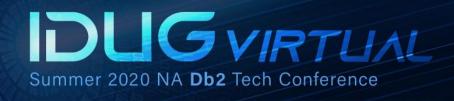

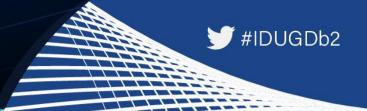

But what are you checking?

Are you looking at just the Db2 Catalog values after a RUNSTATS?

Or

Are you selecting all the columns dynamically from the User Data so that you get real values?

Horses for courses - as we say in England...

#### Agenda

- Limits through the machine
- Limits through logic
- Limits through design
- Future directions

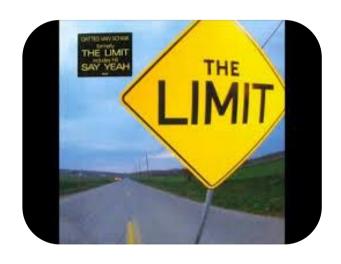

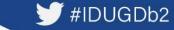

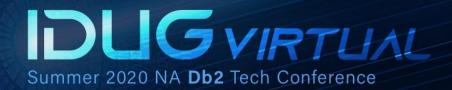

Design limits that require checking:

- How many columns in a table?
- How many columns in an index?
- How many bytes long is my index?
- Is there a Database limit?
- Is there an Object limit?
- Death by DBAT?

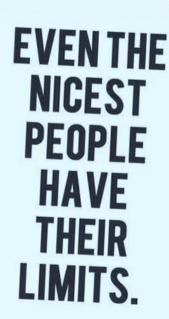

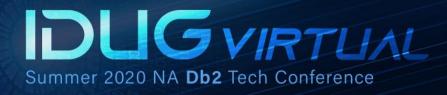

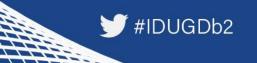

How many columns in a table?

From day one Db2 has allowed 750 columns as the absolute maximum. Depending on View definitions you can actually be forced to have less...

Something to check just in case that ALTER ADD COLUMN is gonna fail horribly...

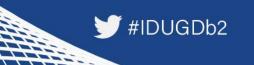

How many columns in an index?

From day one Db2 has allowed 64 columns as the absolute maximum. However the byte count varies depending on whether or not the index is a good old partitioning index (PI) or any other index.

For a PI you get a maximum size for:

- PADDED indexes of 255 n 3d bytes
- NOT PADDED indexes of 255 n 2m 3d bytes

#### Where:

- n is the number of columns which are NULLable
- m is the number of varying length columns
- d is the number of DECFLOAT columns

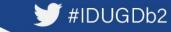

For any other indexes you get a maximum size for :

- PADDED indexes of 2000 n 3d bytes
- NOT PADDED indexes of 2000 n 2m 3d bytes

#### Where:

- n is the number of columns which are NULLable
- m is the number of varying length columns
- d is the number of DECFLOAT columns

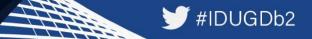

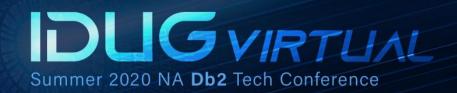

How many bytes long is my index?

In Db2 12 IBM came up with the Fast Traversal Block (FTB) which most people call Fast Index Traversal (FIT) and this comes with a bunch of limits:

- 1) Must be a unique index
- 2) Must have a total length <= 64 bytes
- 3) No TIMEZONE usage
- 4) No active versioning
- 5) Index partitions must have less than 2,000,000 leaf pages

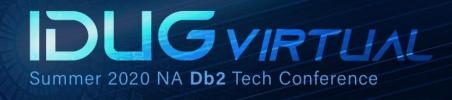

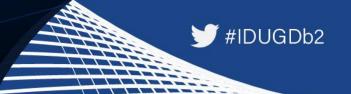

So you can see that you might well be using a FIT and then do e.g.

ALTER INDEX x.y ADD INCLUDE COLUMN (col1)

and \*boom\* the index is no longer eligible for FIT usage...

Check before \*every\* ALTER INDEX whether or not the index is used by FIT and whether or not your ALTER will tip it over the edge!

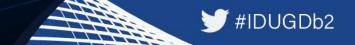

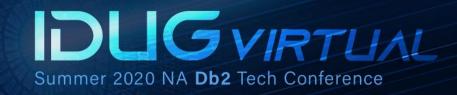

Is there a Database limit?

Yes indeed there is, but nowadays at 65,217 (Back in DB2 V5.1 it was 32,511) it is pretty hard to reach!

However, if you have a lot of implicit Tables/Tablespaces where no-one tidies up and DROPs the implicitly created databases they can sum up quickly!

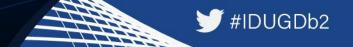

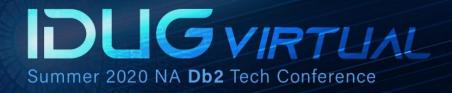

Is there an Object limit?

#### Actually yes there is!

- In a Database you can have a maximum of 32,767 OBIDs (Object Ids). Now remember the OBID is not 1:1 for any and all objects.
- Each tablespace, index or referential relationship takes two, whereas each table, check constraint, aux for LOB, XML for XML, trigger or view with INSTEAD OF takes one.

So make sure you check these counts on a regular basis as well.

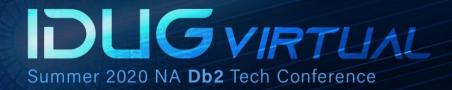

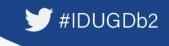

Death by DBAT?

You all know what happens when you run out of DBATs right?

It is not pretty...

Just a -DISPLAY DDF DETAIL is all you need...

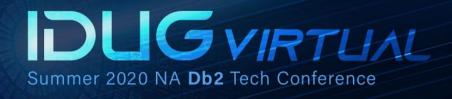

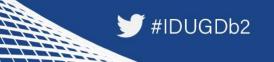

Sadly not...

The problem here is that the DBAT counts that are output when you do a -DISPLAY are, of course, only the \*local\* counts...

With Datasharing you only see the data of the Member that you are directly connected to which is pretty useless...

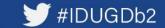

# Summer 2020 NA Db2 Tech Conference

#### Limits through design

Here is an example output from a datasharing system:

```
DSNL081I STATUS=STARTD
DSNL082I LOCATION
                           LUNAME
                                             GENERICLU
DSNL083I xxxxxxxx
                           XXXXXXXX -NONE
DSNL084I TCPPORT=xxxx SECPORT=0
                                    RESPORT=xxxx IPNAME=-NONE
DSNL085I IPADDR=::xxx.xxx.xx
DSNL086I SOL
               DOMAIN=xxxx.fritz.box
DSNLO86T RESYNC DOMAIN=xxxx fritz.box
DSNI-087T ALTAS
                           PORT SECPORT STATUS
DSNLO88T TEST110
                                         STOPD
DSNL089I MEMBER IPADDR=::xxx.xxx.xxx
DSNL090I DT=A CONDBAT= 10000 MDBAT= 200
DSNL091I MCONON=
                   0 MCONOW=
DSNLO92T ADBAT=
                  0 OUEDBAT=
                                                  0 CONOUED=
                                  0 INADBAT=
DSNLO93T DSCDBAT=
                      0 TNACONN=
DSNL094I WLMHEALTH=100 CLSDCONQN=
                                      0 CLSDCONOW=
                                                        0
DSNL1001 LOCATION SERVER LIST:
DSNL1011 WT IPADDR
                             IPADDR
DSNL102I 32 ::xxx.xxx.xx
DSNL102I 32 ::xxx.xxx.xx
DSNL105I CURRENT DDF OPTIONS ARE:
DSNL106I PKGREL = COMMIT
DSNL099I DSNLTDDF DISPLAY DDF REPORT COMPLETE
```

DSNI,080T -SB11 DSNI,TDDF DISPLAY DDF REPORT FOLLOWS:

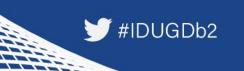

So you have two choices...

- Write a little REXX that runs a round robin style of –DISPLAYs
- Get all warm and cuddly with IFI processing to do it all in one call...

However you get the data, the interesting numbers are in the following two lines of output: DSNL090I DT=A CONDBAT= 10000 MDBAT= 200

DSNL092I **ADBAT**= 0 QUEDBAT= 0 INADBAT= 0

The MDBAT is your MAXDBAT value and ADBAT is the current number of DBATs. You \*must\* monitor this all the time to see if any member is running out of DBATs!

#### Agenda

- Limits through the machine
- Limits through logic
- Limits through design
- Future directions

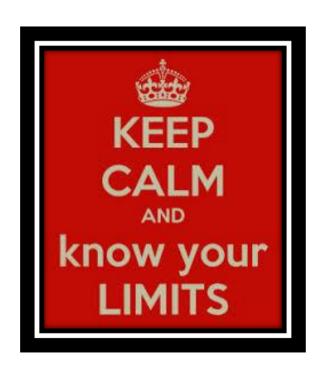

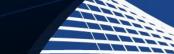

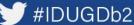

Summer 2020 NA **Db2** Tech Conference

#### **Future directions**

IBM keep lifting the limits of Db2.

Now with RPN the last big bottleneck has been broken – You still must do a TS Level REORG with TP level inline image copies to migrate to it and you need a new Mapping table but when you are there it is a much better green than where you are standing now! Will they ever raise the other limits?

I do not know of course, but I hope they raise the eligibility of FITs soon! And keep an eye on this APAR:

PH23238: DB2 12 FOR Z/OS FTB NEW FUNCTION

# DUGVIRTUAL

Summer 2020 NA Db2 Tech Conference

Speaker: Roy Boxwell

Company: Software Engineering GmbH

Email Address: r.boxwell@seg.de

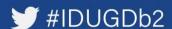